## **104-10-023 / Aufträge / NKG**

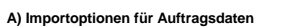

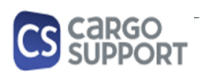

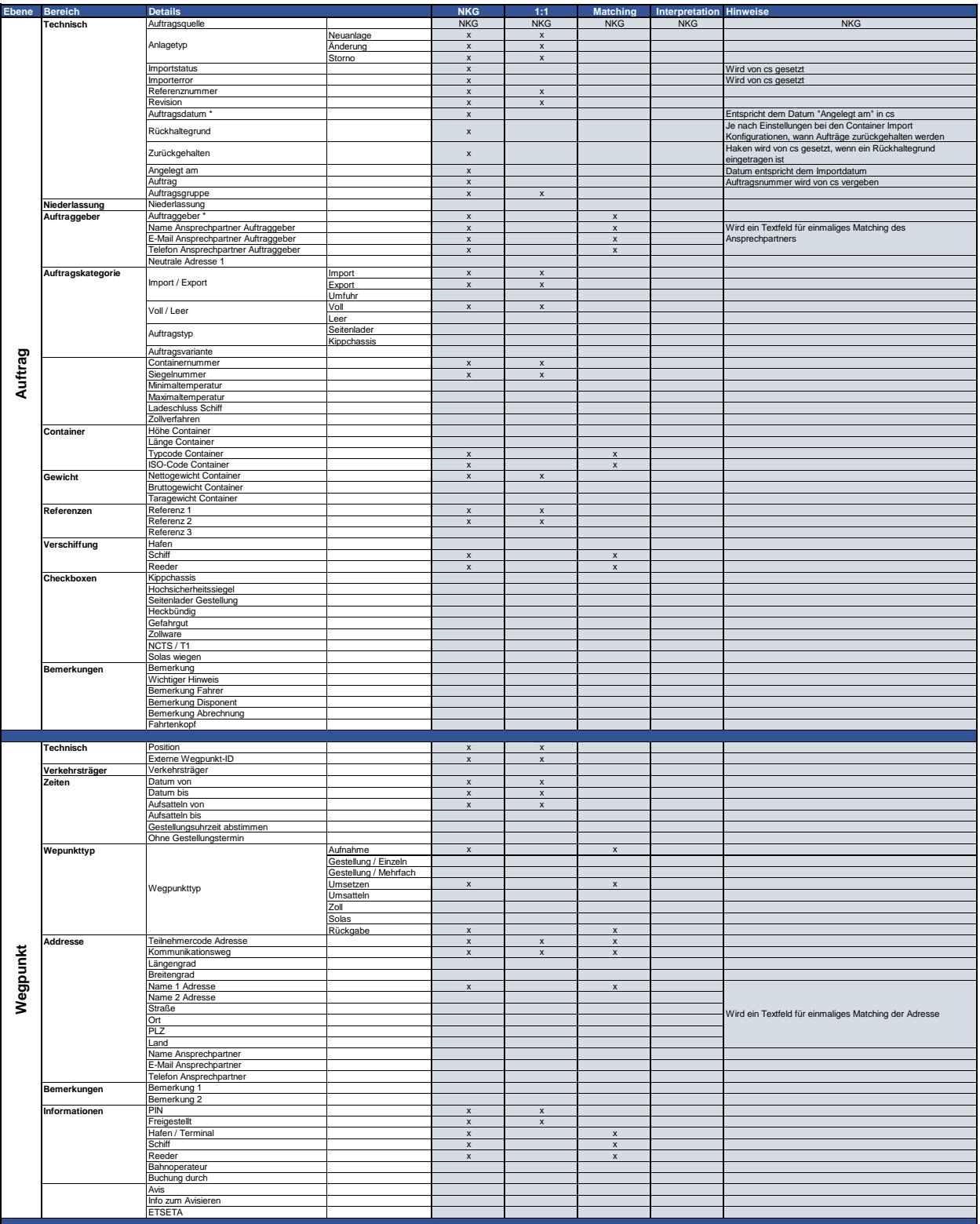

## **104-10-023 / Aufträge / NKG**

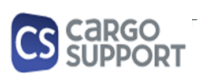

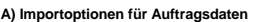

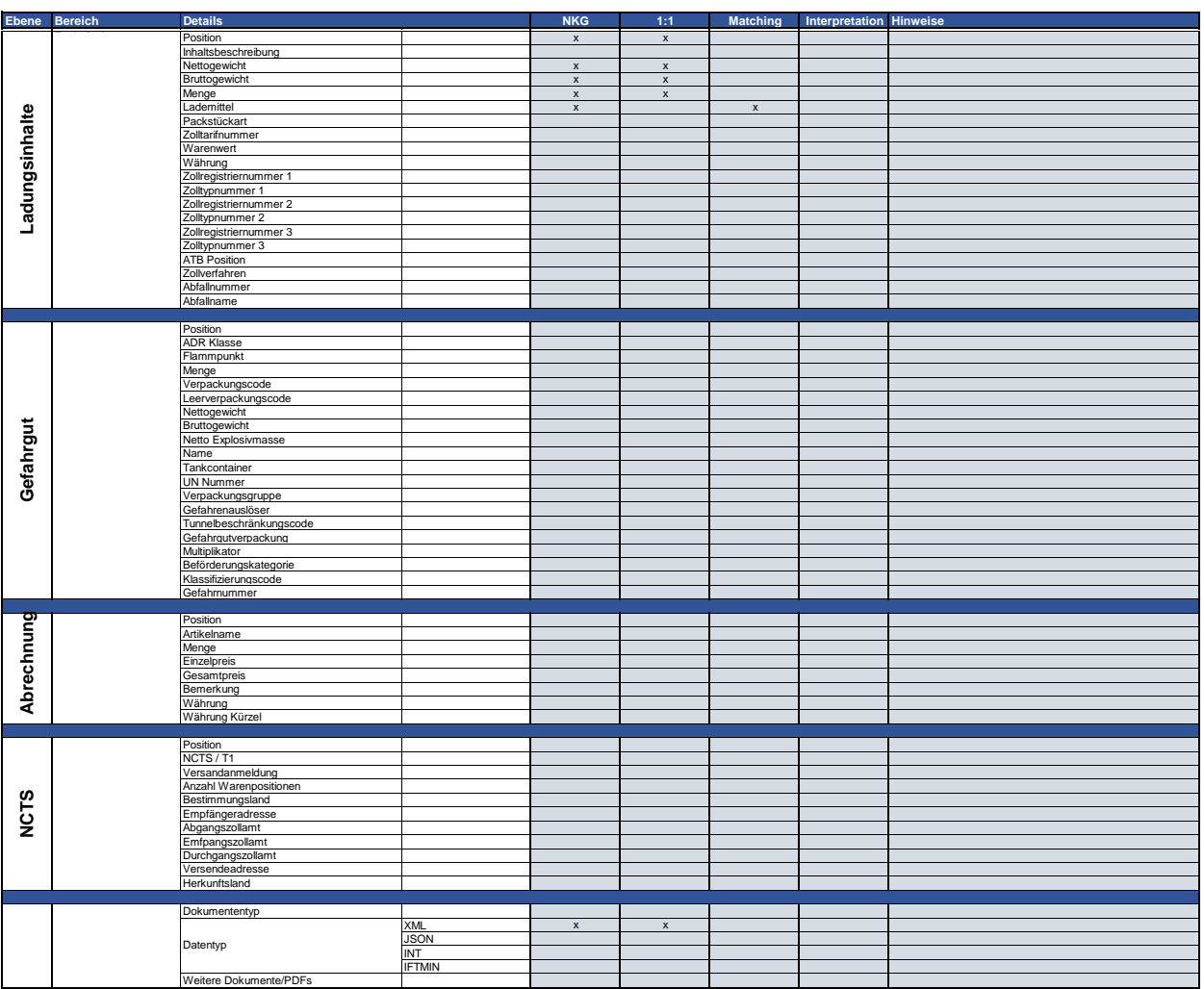

## **B) Rückmeldungsoptionen für Auftragsdaten**

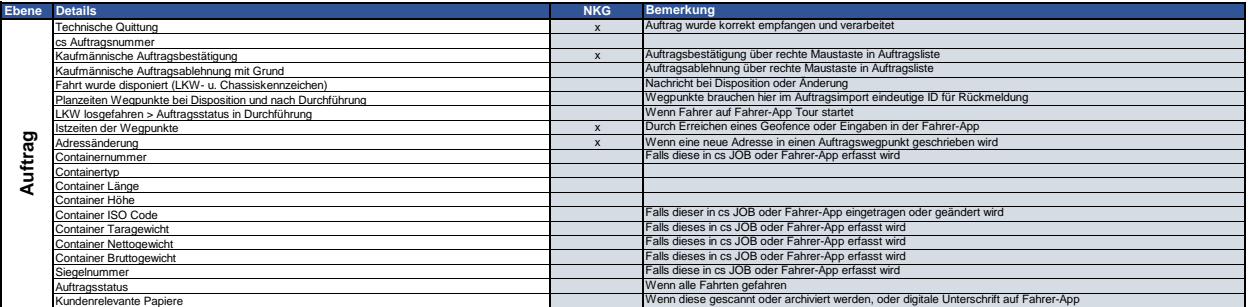